1

# Pathidea: Improving Information Retrieval-Based Bug Localization by Re-Constructing Execution Paths Using Logs

An Ran Chen, Student Member, IEEE, Tse-Hsun (Peter) Chen, Member, IEEE, Shaowei Wang, Member, IEEE,

Abstract—To assist developers with debugging and analyzing bug reports, researchers have proposed information retrieval-based bug localization (IRBL) approaches. IRBL approaches leverage the textual information in bug reports as queries to generate a ranked list of potential buggy files that may need further investigation. Although IRBL approaches have shown promising results, most prior research only leverages the textual information that is "visible" in bug reports, such as bug description or title. However, in addition to the textual description of the bug, developers also often attach logs in bug reports. Logs provide important information that can be used to re-construct the system execution paths when an issue happens and assist developers with debugging. In this paper, we propose an IRBL approach, Pathidea, which leverages logs in bug reports to re-construct execution paths and helps improve the results of bug localization. Pathidea uses static analysis to create a file-level call graph, and re-constructs the call paths from the reported logs. We evaluate Pathidea on eight open source systems, with a total of 1,273 bug reports that contain logs. We find that Pathidea achieves a high recall (up to 51.9% for Top@5). On average, Pathidea achieves an improvement that varies from 8% to 21% and 5% to 21% over BRTracer in terms of Mean Average Precision (MAP) and Mean Reciprocal Rank (MRR) across studied systems, respectively. Moreover, we find that the re-constructed execution paths can also complement other IRBL approaches by providing a 10% and 8% improvement in terms of MAP and MRR, respectively. Finally, we conduct a parameter sensitivity analysis and provide recommendations on setting the parameter values when applying Pathidea.

Index Terms—bug localization, log, bug report, information retrieval

# 1 Introduction

Software debugging is one of the most time-consuming tasks in software maintenance. On average, developers spend 33% of their time on debugging and bug fixing, rather than on implementing new features [1]. When an issue occurs, developers would create a bug report that documents the necessary information for others to reproduce, diagnose, and fix the bug. However, due to limited time and resources, many bugs remain unfixed for a long period of time. A prior study [2] finds that it often takes several months for developers to address a bug report, which further hinders the user-perceived quality of the system.

To help developers speed up the debugging process, researchers have proposed various information retrieval-based bug localization (IRBL) approaches [3, 4, 5, 6, 7, 8, 9, 10, 11]. IRBL approaches leverage approaches from information retrieval to help developers locate potentially buggy files. Given a bug report, IRBL approaches use its textual information as queries to generate a ranked list of source code files, based on their textual similarity, that are potentially buggy. To improve the performance of IRBL, researchers have proposed approaches that utilize various information in software repositories, such as similar bug reports from the past [3], software development history [11, 12], and

E-mail: anr\_chen,peterc@encs.concordia.ca, shaowei@cs.umanitoba.ca

structured information in bug reports [6].

In addition to the textual description of a bug, provide the developers often system execution information when a bug happens. Developers may attach log snippets (e.g., 2015-07-01 19:24:12,806 INFO org.apache.ZooKeeper.ClientCnxn: Client session timed out) or stack traces (e.g., java.lang.NullPointerException) that show a snapshot of the system execution. Prior studies [13, 14] show that logs (i.e., log snippets or stack traces) can be mapped to source code to re-construct execution paths and assist developers with debugging. Even though a number of IRBL approaches [3, 15] try to leverage stack traces in bug reports, they only analyze the file names that appear directly in stack traces to boost the bug localization performance. Yet, the embedded system execution information, which can be re-constructed by linking the logs to their corresponding location in the source code, may further help improve the performance of IRBL approaches. The most similar work is done by Chen et al. [16, 17], where they study if the logs in bug reports can be used to locate buggy files. They find that logs in bug reports provide a good indication on where the buggy files are, although the provided logs may be outdated or can no longer be found in the source code. In this paper, we leverage the stack traces and log snippets in bug reports to re-construct the system execution paths to complement IRBL approaches.

In this paper, we propose Pathidea, an IRBL approach that leverages the execution paths which are re-constructed

A. Chen and T. Chen are with the Software PErformance, Analysis, and Reliability (SPEAR) lab, Concordia University, Montreal, Quebec, Canada. S. Wang is with Department of Computer Science, University of Manitoba, Manitoba, Canada

from logs in bug reports. Pathidea uses static analysis to create a file-level call graph, and uncover the path in the call graphs that may be related to the bugs. Different from prior studies which only utilize stack traces from bug reports, Pathidea analyzes both log snippets and stack traces. Similar to stack traces, log snippets also contain important information that can be used to re-construct the execution paths when an issue happens, and thus, help with bug localization.

We evaluate Pathidea on eight open source Java systems, with a total of 1,273 bug reports that contain logs (i.e., log snippets, stack traces, or both). We first compare Pathidea with two baseline IRBL approaches (i.e., VSM and BRTracer [15]) using five commonly used metrics (i.e., precision, recall, and F1-measure for Top@N, MAP, and MRR). Our results show that, while both Pathidea and BRTracer outperform the vanilla VSM in identifying buggy files, Pathidea achieves an average improvement that varies from 8% to 21% and 5% to 21% over BRTracer in terms of MAP and MRR, respectively. Then, we study if the re-constructed execution paths can provide additional improvement to existing IRBL approaches (i.e., BRTracer). Our results show that when integrating the path analysis (i.e., linking the logs to their corresponding location in the source code and re-constructing the execution paths accordingly) with BRTracer, the execution paths information can provide a 10% and 8% improvement in terms of MAP and MRR, respectively. To the best of our knowledge, Pathidea is the first IRBL approach to utilize the re-constructed execution paths based on logs provided in bug reports. Our case study shows that Pathidea can identify buggy files with high recall values (i.e., up to 51.9% and 57.7% for Top@5 and Top@10, respectively), and the path analysis may also complement other IRBL approaches. In summary, the contributions of this paper are as follows:

- We proposed Pathidea, a new IRBL approach that uses static analysis to re-construct execution paths from logs in bug reports to help locate the potential buggy files. To the best of our knowledge, Pathidea is the first approach that incorporates the re-constructed execution paths into the IRBL approach.
- We conducted a case study to evaluate Pathidea on eight open source systems. The results demonstrate that Pathidea can identify buggy files with high precision and recall values, and outperforms existing state-of-the-art IRBL approaches.
- Our results show that the re-constructed execution paths can complement existing IRBL approaches by improving bug localization performance.
- We conduct a parameter sensitivity analysis and provide a recommendation on setting the parameter values when applying Pathidea.

In summary, our approach sheds light on further improving IRBL approaches by combining information in bug reports with the source code. Future studies may consider leveraging such execution paths information when designing IRBL approaches. The data of our experiment is publicly available online<sup>1</sup>.

1. https://github.com/SPEAR-SE/Pathidea\_Data

Paper organization. In Section 2, we present some background information on bug reports and information retrieval, motivating examples, and related work. In Section 3, we describe our approach in detail. In Section 4, we explain our data collection process and the evaluation metrics. In Section 5, we present our results and the findings for each research question. In Section 6, we further elaborate on the results. In Section 7, we discuss the threats to validity. Finally, Section 8 concludes the paper.

#### 2 BACKGROUND AND RELATED WORK

Bug reports contain various fields that help reporters better describe the bug. There are three main fields that provide important information for developers to debug the problem: summary, detailed description, and comments. The summary field provides a short description of the bug, while the detailed description expands on the encountered problem. The reporters typically provide the steps to reproduce the bug, observed behaviors, stack traces, or log snippets in the detailed description to help reproduce and fix the bug. When further clarifications are needed, developers may ask the reporters to provide additional information in the comments field [18].

The textual information in bug reports often provide hints on where the bugs may be located. To help developers reduce the needed time for locating the bugs, researchers have proposed a series of information-retrieval based bug localization (IRBL) approaches [3, 4, 5, 6, 7, 8, 9, 10, 11]. IRBL approaches compute the textual similarity between the bug report and source code files using approaches from information retrieval, such as vector space model (VSM). VSM is an algebraic model that represents documents (i.e., bug reports and source code files) as vectors of index terms. Each document is represented as a term-frequency vector in an n-dimensional space, where n denotes the number of unique terms in the corpus (i.e., collection of documents). When applying VSM in IRBL, a bug report represents the search query, while the entire source code files are used as the corpus, with the goal of finding the document (i.e., source code file) that has the highest textual similarity (e.g., largest cosine similarity) with the given bug report.

Although IRBL approaches have shown promising results, most of the prior studies only treat the information in bug reports as pure text. However, in addition to the textual description in bug reports, developers also heavily rely on the logs that the reporters provide to understand and debug issues [19]. Logs, either log snippets or stack traces, show the partial system execution when a problem occurs. Prior studies [13, 14] show that logs can be mapped to source code and assist developers with understanding the system execution during debugging and maintenance. Such valuable information may further help improve the performance of IRBL approaches. Figure 1 depicts the stack trace extracted from the Description section of a bug report from YARN. Based on the textual information in the stack trace, IRBL approaches may identify files such as DockerClient, DockerCommandExecutor, LinuxContainerExecutor, and DockerContainerDeletionTask (i.e., the name of the files shown in the stack trace) as potentially buggy

# Bug ID YARN-8209 Summary NPE in DeletionService

Stack Trace

Fig. 1: Stack traces extracted from the bug report YARN-8209.

Fig. 2: Simplified source code from DockerCommandExecutor.executeDockerCommand. The fix of YARN-8209 was applied in PrivilegedOperation.

files. However, the information is limited as we may overlook what happens between each stack frame. To resolve this bug, the developers provided a fix to the PrivilegedOperation file (shown in Figure 2), which is called during the execution shown in the second last stack frame (at DockerCommandExecutor.executeDockerCommand (DockerCommandExecutor.java:3)), but not included in the stack trace (i.e., the call to PrivilegedOperation is already popped from the stack). Therefore, such hidden execution is invisible to IRBL approaches. Thus, in this paper, we aim to utilize the execution paths information that can be re-constructed from logs to provide more information and improve bug localization performance.

Below, we further discuss the related work of this paper. Information-based Bug Localization Approaches. Many prior studies apply information retrieval (IR) approaches to statically locate bugs in the code using natural language text in bug reports [3, 4, 5, 6, 7, 8, 10, 11]. Zhou et al. [3], proposed an approach, called BugLocator, that locates buggy files by leveraging historical similar bug reports. They compute a suspiciousness score between a bug report and the source code files based on their textual similarity. Loyola et al. [8] and Sisman and Kak [11] found that by using past version development history can help improve bug localization accuracy. Wang and Lo [6] and Saha et al. [4] found that different parts of bug reports (e.g., title and description) should be assigned different weights in IR models. Liu et al. [7] combine statistical debugging and dynamic model slicing on top of Simulink models to improve bug localization accuracy. Bhagwan et al. [10] applied differential code analysis to pin-point the buggy commits in the development history. Lam et al. [5] combine VSM with the deep neural network to improve the performance of IR-based bug localization approaches. They address the lexical mismatch problem by connecting the terms in bug reports to their related but different code tokens in source code files.

Different from prior studies, in this paper, we propose an approach that uses the execution paths information reconstructed from logs to assist IRBL approaches. We find that our path analysis approach is complementary to existing IRBL approaches and improve bug localization performance.

IRBL Approaches Using Execution Information in Bug **Reports.** Some prior studies leverage the system execution information (e.g., stack traces or test case execution) in bug reports to help locate buggy files. Dao et al. [9] leveraged the coverage, slicing, and spectrum information in failed test cases to improve IR-based bug localization. Wong et al. [15] propose BRTracer, a bug-report-oriented fault localization tool. The tool is built on top of BugLocator [3] and uses the file names that appear in stack traces to further rank the suspicious files. They studied 3,459 bug reports across three systems in which only 17% of the bug reports include stack traces. In addition to stack traces, Youm et al. [20] propose a new bug localization approach, BLIA (Bug Localization using Integrated Analysis) that integrates analyzed data by utilizing structured information in bug reports and source code files, code change history, similarity analysis of existing bug reports, and stack traces.

Prior studies only leverage the "visible" information in bug reports (e.g., stack traces). However, as shown in Figure 1 and 2, sometimes the hidden execution paths that can be re-constructed in bug reports can provide additional information for debugging and bug localization. The most similar work is done by Chen et al. [16, 17], where they study if the logs in bug reports can be used to locate buggy files. They find that logs in bug reports provide a good indication on where the buggy files, although the provided logs may be outdated or can no longer be found in the source code. In this paper, we leverage the stack traces and log snippets in bug reports to re-construct the system execution paths to complement IRBL approaches. We propose an IRBL approach called Pathidea and we find that it achieves better performance compared to state-of-the-arts such as BRTracer. Moreover, we find that the hidden execution information re-

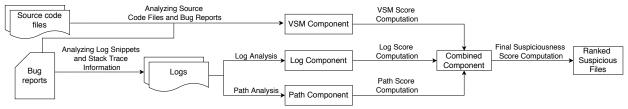

Fig. 3: An overview of Pathidea.

constructed from our path analysis can also help improve the performance of existing IRBL approaches (see details in Sections 5.1 and 5.2).

## 3 METHODOLOGY

In this section, we first present an overview of Pathidea. Then, we describe each step of our approach in detail.

An Overview of Pathidea. Figure 3 shows an overview of our approach, which contains four major steps: (1) In the source code analysis step, we build a Vector Space Model (VSM) and compute an initial similarity score between the bug report and the source code files. We denote this initial score as *VSM score*. (2) In the log analysis step, we highlight the related files that appear directly in the logs using regular expression. Depending on the type of log, we apply different strategies to derive a boost score (i.e., to adjust the weight of the files), denoted as log score. (3) In the path analysis step, we re-construct the file-level execution paths from the logs to find the files which were called during the execution time. We assign a new boost score, which we denote as the path score, to these files. (4) Finally, we add the log and path scores into our initial similarity score to calculate the final suspiciousness score of a file. We rank the files based on the suspiciousness score and derive a list of ranked files for investigation. Below, we discuss the aforementioned steps in detail.

**Analyzing Source Code Files and Bug Reports.** To analyze the source code files and bug reports, we follow common source code pre-processing steps [21]. We first tokenize the source code file into a series of lexical tokens and remove programming language specific keywords [22] (e.g., for and while for Java). Next, we split concatenated words based on camel case (e.g., getAverage) and underscore (e.g., get\_average) and remove stopwords (e.g., the and and). We use the list of stopwords from the Natural Language Toolkit (NLTK) library in Python [23]. Finally, we perform Porter stemming to remove morphological affixes from words and derive their common base form (e.g., running becomes run). As mentioned in Section 2, the output of this process is a collection of corpus, where each document represents a source code file. Given a bug report, we extract the lexical tokens from the *summary* and *description* fields. To represent each bug report as a search query, we follow the same preprocessing steps described above.

Since larger files contain more tokens, by nature, large files are more likely to be favored in bug localization [15]. Thus, to treat all files equally regardless of its size, we follow a prior study [15] by using a segmentation approach when creating the corpus. The segmentation approach divides each file into multiple segments of code snippets of the same size. Namely, each document in the corpus represents

a segment of code snippets from a source code file. Then, given a bug report, the corresponding file of the segment that has the highest suspiciousness score is marked as the most suspicious file for investigation. Similar to the study by Wong et al. [15], we set the segment size to 800 tokens.

More specifically, Formula 1 below calculates the VSM score between a file f and a bug report br, where  $suspiciousness_{\max}(seg,br)$  is the maximum cosine similarity score between all the segments seg in f and br.

VSM Score
$$(f, br) = suspiciousness_{max}(seg, br)$$
. (1)

Analyzing Log Snippets and Stack Trace Information. Logs provide an important source of information to developers. Prior studies [1, 13, 24, 25] have shown that developers often leverage logs to understand how the system was executed for debugging and testing purposes. Thus, our approach aims to utilize both types of logs (i.e., log snippets and stack traces) to further assist bug localization. We compute additional suspiciousness scores for the files that generate the logs. We denote the additional suspiciousness score computed from the logs as the log score.

To analyze the logs, we first capture them from a bug report using regular expressions. In particular, for stack traces, we check for the at keyword followed by a file name that ends with .java. For log snippets, we look for a timestamp followed by a verbosity level and a fully qualified class name. For instance, given the following log line 2015-07-01 19:24:12,806 INFO org.apache.ZooKeeper.ClientCnxn: Client session timed out, our regular expression captures 2015-07-01 19:24:12,806 as the timestamp, INFO as the verbosity level, and org.apache.ZooKeeper.ClientCnxn as the fully qualified class name. We use the fully qualified class name to derive its corresponding file name. Next, we verify in the source code repository that the file exists. This helps us remove the files that are part of the external libraries. Finally, we calculate the log score differently for files extracted from stack traces and from log snippets. For stack trace, we use the rank of the file in the call stack to assess its suspiciousness score by following a prior study [15]. If a file appears on the top of the stack trace, it is ranked the first and receives a higher suspiciousness score. Given a rank position i, if i is within the top 10 ranks, the suspiciousness score is inversely proportional to the rank (e.g., the second ranked file receives a suspiciousness score of 0.5). For any rank position i beyond top 10, the file receives a constant suspiciousness score of 0.1. Formula 2 below calculates the log score for files in a stack trace.

#### Logs

```
2008-01-07 21:02:13 INFO org.apache.hadoop.mapred.ReduceTask: task_r_1 done copying task_m_0
2008-01-07 21:02:13 INFO org.apache.hadoop.mapred.ReduceTask: task_r_1 Copying task_m_1
...
2008-01-07 21:02:13 WARN org.apache.hadoop.mapred.ReduceTask: java.lang.OutOfMemoryError: Java heap space
at org.apache.hadoop.io.SequenceFile$Reader.init (SequenceFile.java:1345)
at org.apache.hadoop.mapred.ReduceTask.run (ReduceTask.java:1311)
2008-01-07 21:02:31 ERROR org.apache.hadoop.mapred.ReduceTask: java.lang.NullPointerException: Map output copy failure
at org.apache.hadoop.fs.InMemoryFileSystem.close (InMemoryFileSystem.java:378)
at org.apache.hadoop.fs.FileSystem.getLength (FileSystem.java:449)
at org.apache.hadoop.mapred.ReduceTask.run (ReduceTask.java:665)
```

|                |                 |           | Stack Trace #1 |                                      |              | Stack Trace #2 |                         |      |  |
|----------------|-----------------|-----------|----------------|--------------------------------------|--------------|----------------|-------------------------|------|--|
| Log Snippet #1 |                 |           |                | I C                                  | Rank         | File           | Log Score               |      |  |
| Rank           | File            | Log Score | Rank           | File                                 | Log Score    | 1              | InMemoryFileSystem.java | 1.00 |  |
| 1              | ReduceTask.java | 0.10      | 1 2            | SequenceFile.java<br>ReduceTask.java | 1.00<br>0.50 | 2              | FileSystem.java         | 0.50 |  |
|                |                 |           |                | Treatuce ruori, juvu                 |              | 3              | ReduceTask.java         | 0.33 |  |

Fig. 4: An example of the log score computation when there are log snippet and multiple stack traces.

$$LogScore(f) = \begin{cases} \frac{1}{rank} & \text{if } rank \le 10\\ 0.1 & \text{if } rank > 10\\ 0 & \text{if file not found} \end{cases}$$
 (2)

For log snippets, we assign a constant value of 0.1 to every mapped file. We denote this constant value as  $\alpha$ . We use  $\alpha$  as a parameter to attribute a suspiciousness score to each file mapped from log snippets. In RQ3, we further investigate the sensitivity of the value for  $\alpha$ .

When multiple stack traces are attached in a bug report, we regard them as equally valuable. Therefore, to further refine our approach, we reset the rank back to 1 when a new stack trace begins. In log snippets, when the same file appears multiple times, it is only computed once in the log score. Figure 4 shows an example of the log score computation. The logs start with a log snippet containing two log lines: task\_r\_1 done copying task\_m\_0 and task\_r\_1 Copying task\_m\_1. As both lines are generated by the same file, that is ReduceTask. java, the log score is only computed once with a constant value of 0.1. Two stack traces follow the log snippet. The first stack trace throws a java.lang.OutOfMemoryError, where the file SequenceFile.java appears in the first stack frame. Therefore, it is ranked as the first place, and its log score is 1.00. Similarly, the file in the second stack frame (i.e., SequenceFile.java) receives a log score of 0.50. The second stack trace throws a java.lang.NullPointerException, in which InMemoryFileSystem.java, FileSystem.java and ReduceTask.java receive their respective log score based on their order in the stack frames (i.e., 1.00, 0.50 and 0.33, respectively).

Analyzing and Re-constructing Execution Paths. As discussed in Section 1 and 2, most prior studies only consider the textual information that is available in the bug report. Since logs can be further mapped to the source code, there may be valuable information in the source code that can help developers to better understand the system execution. To this end, we analyze the logs and re-construct the potential execution paths. We describe the steps as follow.

We first extract the related methods and files that appear in the logs. We verify that such methods and files exist in the source code repository. Then, for each related method

call, we derive the method-level Abstract Syntax Tree (AST) using Javaparser [26]. Javaparser is a static analysis tool that supports many Java versions, and is actively maintained. The AST tree allows us to traverse the AST nodes and find the method calls inside each method declaration. We statically construct the execution path from the AST tree of the method by linking each method call into its method declaration. If a related method call appears in the execution path, we mark it as visited. The execution path continues to expand until the last method call in the log is visited. Once the execution path is re-constructed, we analyze the execution order of the related method calls and uncover the potential execution paths. Algorithm 1 shows the pseudo code of our implementation. The algorithm takes extracted logs from bug reports as input, and outputs the potential execution paths. First, we initiate a global variable (line 2) executionPaths to store the re-constructed execution path. When we iterate through the logs, we assign the current log at position i and the next log at position i+1 (line 4-5). Then, the execution paths are derived from the logs (line 6). The *findPathBetween* function essentially implements the Breadth-First-Search (BFS) algorithm to traverse the call graph. In this process, we record every possible path that connects the current log to the next log. If two consecutive logs are identical (i.e., have the same log template), we remove one from the logs (e.g., the logs may be generated in a loop). Once the execution path is re-constructed, we store it in the local variable paths (line 6), which is then added to the global variable *executionPaths* (line 7). Lastly, we return the global variable *executionPaths* (line 9).

Note that a path is constructed for each sequential set of logs (e.g., logs belong to the same thread). Thus, after we have obtained the re-constructed execution paths, there may be some duplicated paths due to the looping of some logs generated at runtime by different threads. Therefore, we compare the sequence of method calls inside each generated path and remove the duplicated paths.

In our experiment, we use a virtual machine, with a four-core Intel Xeon (Skylake, IBRS) CPU (2.10 GHz) and 5 GB of RAM. On average, the call graph analysis and path construction takes 22 minutes for the entire system, where the size of our studied systems varies from 79k to 1.2 million source lines of code. Note that the call graph

#### Logs

```
2019-01-07 21:02:13 INFO ReduceTask: task_r_1 initialized 2019-01-07 21:02:13 INFO ReduceTask: runNewReducer called 2019-01-07 21:02:13 INFO ReduceTask: task_r_1 done
```

| Cod      | le Snippets                                                     | Execution | Class boosted by path |
|----------|-----------------------------------------------------------------|-----------|-----------------------|
| 1        | class ReduceTask {                                              | •         | -                     |
| 2        | <pre>void run_task(String task_id, JobConfiguration job){</pre> | •         | -                     |
| 3        | <pre>log.info(task_id + ' initialized');</pre>                  | •         | -                     |
| 4        | <pre>boolean useNewApi = job.getUseNewReducer();</pre>          | •         | JobConfiguration      |
| 5        | <pre>if (useNewApi) {</pre>                                     | •         | -                     |
| 6        | <pre>runNewReducer();</pre>                                     | •         | -                     |
| 7        | } else {                                                        | 0         | -                     |
| 8        | <pre>runOldReducer();</pre>                                     | 0         | -                     |
| 9        | }                                                               | 0         | -                     |
| 10       | <pre>log.info(id + 'done');</pre>                               | •         | -                     |
| 11       | <pre>void runNewReducer() {</pre>                               | •         | -                     |
| 12       | <pre>log.info('runNewReducer called');</pre>                    | •         | -                     |
| 13       | <pre>Reducer reducer = createReducer(job);</pre>                | •         | Reducer               |
| 14       | <pre>Context context = createReduceContext();</pre>             | •         | Context               |
| 15       | <pre>reducer.run(context);</pre>                                | •         | -                     |
| 16       | }                                                               | •         | -                     |
| 17       | <pre>void runOldReducer() {</pre>                               | 0         | -                     |
| 18       | <pre>log.info('runOldReducer called');</pre>                    | 0         | -                     |
| 19       | ReduceValuesIter values = new ReduceValuesIter();               | 0         | -                     |
| 20       | <pre>values.informReduceProcess();</pre>                        | 0         | -                     |
| 21<br>22 | }<br>}                                                          | 0         | -                     |

Fig. 5: An example of the execution path analysis for path score computation.

analysis only needs to be done once, since, in practice, we can incrementally update the call graph based on the code changes in each commit. Therefore, we believe that the additional call graph analysis and path construction time is reasonably acceptable and would not affect the usability of the approach.

#### **Algorithm 1** Execution Paths Re-Construction Algorithm

```
Input: Extracted Logs Output: Execution Paths
```

```
1: procedure FINDEXECUTIONPATH(logs)
2:
      initialise executionPaths
       for i=1; i<\log s. \text{length do}
 3:
          currentLog = logs.atPosition(i)
 4:
 5:
          nextLog = logs.atPosition(i+1)
 6:
          paths = findPathsBetween(currentLog, nextLog)
 7.
          executionPaths.add(paths)
 8:
       end for
      return executionPaths
10: end procedure
```

Once the execution paths are re-constructed, we compute the path score for every file on the execution paths. We compute the path score as follows:

$$PathScore(f, br) = \beta \times N(VSMScore(f, br))$$
 (3)

Given a bug report br, VSMScore(f,br) is the cosine similarity score between file f and the bug report, where N is the normalization function that normalizes VSMScore(f,br) to a value in the range of between 0 and 1, and  $\beta$  denotes the weight of VSMScore(f,br), that is between 0 and 1. When a file appears on the path, the parameter  $\beta$  boosts the suspiciousness score to favor the files that were on the execution path. The buggy files may be one of the files that are on the execution path [13]. By introducing the path score, we are able to better distinguish the relevant files on the execution path from the less relevant files. In our study, we set  $\beta$  to 0.2 (we evaluate the effect of  $\beta$  in RQ3).

We explain the aforementioned path score computation in detail with Figure 5 that serves as our running example. We derive the running example from a real bug report. We simplify the code for the ease of explanation and limit the call graph to a depth of one. In this example, our goal is to derive the execution path from the logs and compute the path score.

This process of re-constructing the execution path is analogous to the sailing boat traveling back to the shore. The idea is that the running execution (the sailing boat) uses the control flow statements (the helm) to navigate to the logging statements (the beacons) in order to reach the potentially buggy classes (the shore). First, the control flow statements (e.g., if-then-else, for and break) is an analogy of the helm with which we make the branching choices. Considering the if statement at line 5 in Figure 5, we use it to choose between call paths [5, 6, 11 - 16] and [5, 7, 8, 9, 17 - 21]. Second, we want to derive the list of possible execution paths that go through the logging statements, analogous to the "beacons". By comparing the log template inside each logging statement, we find that the log line "2019-01-07 21:02:13 INFO ReduceTask: runNewReducer called" is produced by the logging statement at line 12. Therefore, only the call path [5, 6, 11 - 16] is relevant, as it includes the logging statement at line 12. Once we detect the potential execution path, we collect the classes that appear on the execution path. The list of classes collected in our running example are: JobConfiguration, Reducer and Context. Note that only the classes that are relevant to the project are collected. As these classes might have data dependencies with the bug (or even contain the bug), we assign a *PathScore* to the files that contain these classes to boost their suspiciousness. We boost their suspiciousness based on Formula 3.

Calculating the Final Suspiciousness Score. To incorporates the vector space model, log analysis and path analysis into one combined component, we calculate the final suspisiciousness score by summing up the normalized VSM score, log score, and path score (as shown in Formula 4).

$$FinalScore(f, br) = N(VSMScore(f, br)) + LogScore(f, br) + PathScore(f, br)$$
(4)

# 4 CASE STUDY SETUP

**Data Collection.** We evaluate the performance of our proposed bug localization approach on the bug reports, which contain logs (i.e., either log snippets, stack traces, or both), collected from eight open source systems. These systems are large in size, actively maintained, well-documented, and cover various domains ranging from big data processing to message brokers. For each system, we collect the bug reports as follows. The bug reports for all eight studied systems are available on the JIRA bug tracking repository [27]. Therefore, we implement a web crawler to collect bug reports from JIRA. We first select the bug reports that have the resolution status labeled as "Resolved" or "Fixed", the priority field is marked as "Major", "Critical", or "Blocker", and the creation date is 2010 or later. We download these bug reports in JSON format using the JIRA API [28]. Then, we examine the source code repository to further select the bug reports that have corresponding bug fixes by following prior studies [29, 30]. All the studied systems follow the convention to include the bug report identifier (e.g., HADOOP-1234) at the start of the commit messages (e.g., HADOOP-1234. Fix a typo in FileA.java) [31] and host the source code on Github. Therefore, we run the git command, git log | grep bug\_report\_identifier[^\d], to check if a bug

TABLE 1: An overview of our studied systems, where BRWL denotes bug reports with logs, and BRNL denotes bug reports without logs.

| System        | LOC  | # Bug reports | # BRWL    | # BRNL      |
|---------------|------|---------------|-----------|-------------|
| ActiveMQ      | 338k | 594           | 86 (14%)  | 508 (86%)   |
| Hadoop Common | 190k | 725           | 257 (35%) | 468 (65%)   |
| HDFS          | 285k | 1,166         | 229 (20%) | 937 (80%)   |
| MapReduce     | 198k | 575           | 166 (29%) | 409 (71%)   |
| YARN          | 548k | 576           | 241 (42%) | 335 (58%)   |
| Hive          | 1.2M | 2,231         | 195 (9%)  | 2,036 (91%) |
| Storm         | 275k | 380           | 61 (16%)  | 319 (84%)   |
| ZooKeeper     | 79k  | 288           | 38 (13%)  | 250 (87%)   |
| Total         | 3.1M | 6,535         | 1,273     | 5,262       |

report identifier exists in any commit message. If a bug report identifier appears in a commit message, then there is a bug fix for the bug and we identify the commit as the bug fixing commit. Finally, to reduce noise, we exclude the bug reports in which no Java files were modified in the bug fixes. At the end of this process, we collected a total of 6,535 bug reports in the eight studied systems. After collecting the bug reports that have corresponding bug fixes, we further categorize the bug reports into *with logs* and *without logs*.

Table 1 shows an overview of the bug reports that we collected. We denote bug reports with logs as *BRWL* and bug reports without logs as *BRNL*. In total, there are 1,273 bug reports with logs and 5,262 bug reports without logs. Although there are fewer bug reports with logs, the number is still non-negligible (around 20% of all bug reports). Thus, if we can leverage the embedded information in logs, we may better help improve bug localization.

**Metrics for Evaluating Pathidea.** To evaluate the effectiveness of our approach, we consider several commonly-used evaluation metrics for IR-based bug localization approaches [6, 12, 32]. First, we calculate the precision, recall, and F1-measure for the Top@N results (i.e., when examining the highest ranked N files). Then, we calculate the mean average precision and mean reciprocal rank. Below, we briefly describe each of these metrics.

**Precision**@N. Given Top@N, the precision metric calculates the percentage of buggy files that are *correctly located* in the highest ranked N files. Precision@N is calculated as:

$$Precision@N = \frac{\# buggy \ files \ in \ top \ N}{N}$$
 (5)

**Recall**@N. Given Top@N, the recall metric calculates the percentage of buggy files (out of all buggy files) that were located in the highest ranked N files. Recall@N is calculated as:

Recall@
$$N = \frac{\# buggy \ files \ in \ top \ N}{\# \ total \ buggy \ files}$$
 (6)

**F1**@N. F1-measure, also called F1 score is the weighted harmonic mean of precision and recall. This metric calculates the Top@N accuracy of the ranked results and offers a good trade-off between the precision and recall. F1 score is calculated as:

$$F1@N = 2 \cdot \frac{\text{Precision@}N \cdot \text{Recall@}N}{\text{Precision@}N + \text{Recall@}N}$$
(7)

**Mean Average Precision (MAP).** MAP considers the ranks of all buggy files instead of only the first one. MAP

is computed by taking the mean of the average precision across all bug reports. This metric is a commonly used in evaluating IR-based bug localization approach with ranked results. The average precision is calculated as:

$$MAP = \frac{\sum_{i=1}^{m} i/Pos(i)}{m}$$
 (8)

**Mean Reciprocal Rank (MRR).** The reciprocal rank calculates the reciprocal of the position at which the first buggy file is found. MRR is the mean of reciprocal rank across all bug reports. Formula 9 calculates the mean reciprocal rank, where K denotes a set of bug reports, and  $rank_i$  is the rank of the first buggy file in the i-th bug report.

$$MRR = \frac{1}{K} \sum_{i=1}^{K} \frac{1}{rank_i}$$
 (9)

# 5 CASE STUDY RESULTS

In this section, we discuss the results of our three research questions (RQs).

# 5.1 RQ1: Effectiveness of Pathidea Over State-of-theart Approaches

**Motivation:** Most prior research that uses information retrieval for bug localization (IRBL) only consider the textual information that is available in the bug report. Although logs contain textual information of the occurred events, logs can also be further mapped to source code and assist developers with understanding the system execution during debugging and maintenance [13, 14]. Such system execution information may further help improve the performance of IRBL approaches. Therefore, in this RQ, we want to compare Pathidea with existing IRBL approaches.

**Approach:** As discussed in Section 3, for each bug report, we compute the final suspiciousness score for the files in the corresponding commit. We choose to use the commit that is prior to the bug fixing commit to avoid biases. We compare the performance of Pathidea with two baseline IRBL approaches. A recent study [32] shows that, among state-of-the-art IRBL approaches, BRTracer achieves the best results in terms of MAP and MRR. In addition, similar to Pathidea, BRTracer uses information in stack traces to improve bug localization results [15]. Hence, for the first baseline, we compare our approach with BRTracer. For the second baseline, we compare Pathidea with the vanilla approach that uses the basic vector space model (VSM) for bug localization. We apply the approaches on all eight studied systems and compare their performance in terms of precision, recall, and F1-measure at the top 1, top 5, and top 10 ranked files. We also compare the MAP and MRR score of the approaches. Finally, we use the Wilcoxon rank-sum test to investigate whether Pathidea achieves a statistically significant improvement over the baselines. We choose the Wilcoxon rank-sum test since it is a non-parametric test that does not have an assumption on the distribution of the underlying data [33].

Result: Pathidea significantly outperforms BRTracer and VSM in all studied systems with respect to all evaluation metrics. Table 2 compares the results between VSM,

BRTracer, and Pathidea. We find that for every studied system, VSM performs the worst among the three IRBL approaches. Thus, we focus our comparison between BRTracer and Pathidea. The numbers in the parentheses show the percentage of the improvement of Pathidea over BRTracer. Compared to BRTracer, Pathidea achieves an average MAP of 35% across the studied systems, which is a 13% improvement over that of BRTracer (i.e., 31%). Across the studied systems, the improvement in MAP varies from 8% to 24%. For MRR, Pathidea achieves an average of 43% across the studied systems, which is a 12% improvement over that of BRTracer (i.e., 38%).

Pathidea achieves an average Recall@10 of 50.3%, which shows that it can identify half of the buggy files in a relatively short list. Pathidea shows a large improvement in terms of Precision@N and Recall@N. Pathidea achieves, on average, 16%, 12%, and 11% improvement in Precision@1, 5, 10, respectively. For the average Recall@1, 5, 10, we see 20%, 14%, and 10% improvement, respectively. Regarding the F1-measures, Pathidea achieves an improvement between 15.5% and 31% for Top@1, and between 13.8% and 24.0% for Top@5. The average precision values indicate that 30.6% of the located files are actually buggy at Top@1, 13.6% at Top@5, and 8.2% at Top@10. The high average recall values indicate that Pathidea can locate 22.3% of all the buggy files at Top@1, 44.7% at Top@5, and 50.3% at Top@10. Note that since the number of buggy files is often small (i.e., the median number of buggy files is three in the studied systems), it is difficult to achieve a high precision in the ranked results. However, our approach is able to achieve a relatively high recall within a small N. Hence, by only investigating a small number of files, developers may identify around half of the buggy files. We also use the Wilcoxon rank-sum test [34] to examine whether the improvements of Pathidea over BRTracer are statistically significant. Our results show that the improvements are statistically significant in terms of MAP, MRR, recall, and precision values (*p-value* < 0.05).

Across the studied systems, Pathidea achieves an improvement that varies from 8% to 21% and 5% to 21% over BRTracer in terms of MAP and MRR across the studied systems, respectively. We also find that both Pathidea and BRTracer outperform the vanilla VSM in identifying buggy files. Moreover, Pathidea can identify buggy files with an average Recall@10 of 50.3%

# 5.2 RQ2: Effectiveness of Path Analysis

**Motivation:** Previous studies [15, 35] leveraged logs to improve the ranking of the potential buggy files for further investigation. However, these approaches either directly consider logs (i.e., stack traces) as plain text, or only retrieve the files that appear directly in logs. In practice, developers not only examine the logs, but they also leverage the logs to re-construct the run-time execution paths of the system for debugging [13, 14]. Such path information may be helpful to not only Pathidea but also other IRBL approaches. Therefore, in this RQ, we study the effect of the path analysis on the performance of existing IRBL approaches.

TABLE 2: Comparisons of results between VSM, BRTracer and Pathidea. For each metric, we calculate the percentage of improvements that Pathidea achieves over BRTracer.

| System           | Approach                           | Top@1                             |                                   |                                    |                                  | Top@5                             |                                   |                                | Top@10                            |                                  | MAP                               | MRR                               |
|------------------|------------------------------------|-----------------------------------|-----------------------------------|------------------------------------|----------------------------------|-----------------------------------|-----------------------------------|--------------------------------|-----------------------------------|----------------------------------|-----------------------------------|-----------------------------------|
|                  |                                    | Precision(%)                      | Recall(%)                         | F1(%)                              | Precision(%)                     | Recall(%)                         | F1(%)                             | Precision(%)                   | Recall(%)                         | F1(%)                            |                                   |                                   |
| ActiveMQ         | VSM                                | 7.0                               | 3.6                               | 4.7                                | 4.7                              | 14.9                              | 7.1                               | 3.4                            | 20.2                              | 5.8                              | 0.11                              | 0.15                              |
|                  | BRTracer                           | 23.3                              | 16.6                              | 19.4                               | 10.9                             | 33.5                              | 16.5                              | 6.9                            | 40.1                              | 11.7                             | 0.28                              | 0.34                              |
|                  | <b>Pathidea</b>                    | <b>29.1 (+25%)</b>                | <b>21.4 (+29%)</b>                | <b>24.6 (+27%)</b>                 | <b>14.4 (+32%)</b>               | <b>43.7 (+30%)</b>                | <b>21.7 (+32%)</b>                | <b>9.0 (+31%)</b>              | 48.3 (+21%)                       | <b>15.1 (+29%)</b>               | <b>0.34 (+21%)</b>                | <b>0.41 (+21%)</b>                |
| Hadoop<br>Common | VSM<br>BRTracer<br><b>Pathidea</b> | 14.0<br>33.1<br><b>36.2 (+9%)</b> | 9.8<br>24.4<br><b>27.2 (+11%)</b> | 11.5<br>28.1<br><b>31.0 (+10%)</b> | 7.5<br>13.2<br><b>13.9 (+6%)</b> | 24.3<br>44.1<br><b>46.9 (+7%)</b> | 11.4<br>20.3<br><b>21.5 (+6%)</b> | 5.1<br>7.8<br><b>8.2 (+5%)</b> | 31.9<br>50.6<br><b>53.4 (+6%)</b> | 8.8<br>13.5<br><b>14.2 (+5%)</b> | 0.20<br>0.37<br><b>0.40 (+8%)</b> | 0.23<br>0.44<br><b>0.47 (+7%)</b> |
| HDFS             | VSM                                | 16.2                              | 10.6                              | 12.8                               | 10.1                             | 30.3                              | 15.2                              | 7.1                            | 38.9                              | 12.0                             | 0.23                              | 0.29                              |
|                  | BRTracer                           | 25.8                              | 19.4                              | 22.1                               | 14.3                             | 44.8                              | 21.7                              | 9.1                            | 53.2                              | 15.6                             | 0.35                              | 0.41                              |
|                  | <b>Pathidea</b>                    | <b>31.9 (+24%)</b>                | <b>23.8 (+23%)</b>                | <b>27.2 (+23%)</b>                 | <b>15.8 (+10%)</b>               | <b>50.4 (+12%)</b>                | <b>24.0 (+10%)</b>                | <b>9.9 (+8%)</b>               | <b>57.7 (+9%)</b>                 | <b>16.9 (+8%)</b>                | <b>0.40 (+14%)</b>                | <b>0.46 (+12%)</b>                |
| MapReduce        | VSM                                | 13.3                              | 9.1                               | 10.8                               | 6.5                              | 21.4                              | 10.0                              | 4.2                            | 27.7                              | 7.3                              | 0.17                              | 0.21                              |
|                  | BRTracer                           | 18.7                              | 13.8                              | 15.9                               | 10.7                             | 38.4                              | 16.8                              | 6.4                            | 44.4                              | 11.2                             | 0.27                              | 0.32                              |
|                  | <b>Pathidea</b>                    | <b>22.3 (+19%)</b>                | <b>17.1 (+24%)</b>                | <b>19.4 (+22%)</b>                 | <b>11.2 (+4%)</b>                | <b>41.1 (+7%)</b>                 | <b>17.6 (+5%)</b>                 | 6.6 (+3%)                      | 46.5 (+5%)                        | 11.5 (+3%)                       | <b>0.30 (+11%)</b>                | <b>0.35 (+9%)</b>                 |
| YARN             | VSM                                | 14.9                              | 9.7                               | 11.7                               | 8.4                              | 26.1                              | 12.7                              | 5.6                            | 34.2                              | 9.6                              | 0.20                              | 0.25                              |
|                  | BRTracer                           | 27.0                              | 18.9                              | 22.2                               | 13.7                             | 45.0                              | 21.0                              | 8.0                            | 52.1                              | 13.9                             | 0.34                              | 0.42                              |
|                  | <b>Pathidea</b>                    | 35.3 (+31%)                       | <b>26.0 (+38%)</b>                | <b>30.0 (+35%)</b>                 | <b>15.4 (+12%)</b>               | <b>51.9 (+15%)</b>                | <b>23.7 (+13%)</b>                | <b>8.7 (+8%)</b>               | <b>56.8 (+9%)</b>                 | <b>15.0 (+8%)</b>                | <b>0.41 (+21%)</b>                | <b>0.48 (+14%)</b>                |
| Hive             | VSM                                | 9.7                               | 5.2                               | 6.8                                | 7.2                              | 17.7                              | 10.2                              | 5.4                            | 26.9                              | 9.0                              | 0.15                              | 0.20                              |
|                  | BRTracer                           | 37.4                              | 23.9                              | 29.2                               | 13.9                             | 40.3                              | 20.7                              | 7.8                            | 44.4                              | 13.3                             | 0.35                              | 0.46                              |
|                  | <b>Pathidea</b>                    | 37.4 (+0%)                        | <b>24.1 (+1%)</b>                 | 29.3 (+0%)                         | <b>15.5 (+11%)</b>               | <b>47.5 (+18%)</b>                | <b>23.4 (+13%)</b>                | <b>8.8 (+12%)</b>              | 53.1 (+20%)                       | <b>15.1 (+13%)</b>               | <b>0.38 (+9%)</b>                 | <b>0.50 (+9%)</b>                 |
| Storm            | VSM                                | 18.0                              | 11.7                              | 14.2                               | 9.8                              | 28.2                              | 14.6                              | 5.9                            | 33.8                              | 10.0                             | 0.22                              | 0.28                              |
|                  | BRTracer                           | 32.8                              | 22.5                              | 26.7                               | 12.5                             | 40.9                              | 19.1                              | 7.5                            | 47.6                              | 13.0                             | 0.33                              | 0.42                              |
|                  | <b>Pathidea</b>                    | <b>34.4 (+5%)</b>                 | <b>25.0 (+11%)</b>                | <b>29.0 (+8%)</b>                  | <b>14.1 (+13%)</b>               | <b>45.7 (+12%)</b>                | <b>21.5 (+13%)</b>                | <b>8.2 (+9%)</b>               | <b>50.5 (+6%)</b>                 | <b>14.1 (+8%)</b>                | <b>0.37 (+12%)</b>                | <b>0.45 (+5%)</b>                 |
| ZooKeeper        | VSM                                | 5.3                               | 2.8                               | 3.7                                | 3.2                              | 9.0                               | 4.7                               | 2.9                            | 14.9                              | 4.8                              | 0.10                              | 0.12                              |
|                  | BRTracer                           | 13.2                              | 9.4                               | 11.0                               | 7.9                              | 26.3                              | 12.1                              | 5.0                            | 32.0                              | 8.6                              | 0.21                              | 0.24                              |
|                  | <b>Pathidea</b>                    | <b>18.4 (+40%)</b>                | <b>13.4 (+42%)</b>                | <b>15.5 (+41%)</b>                 | <b>8.9 (+13%)</b>                | <b>30.2 (+15%)</b>                | <b>13.8 (+14%)</b>                | <b>5.8 (+16%)</b>              | <b>36.1 (+13%)</b>                | <b>10.0 (+15%)</b>               | <b>0.25 (+19%)</b>                | <b>0.29 (+21%)</b>                |
| Average across   | BRTracer                           | 26.4                              | 18.6                              | 21.8                               | 12.1                             | 39.2                              | 18.5                              | 7.3                            | 45.6                              | 12.6                             | 0.31                              | 0.38                              |
| studied systems  | <b>Pathidea</b>                    | <b>30.6 (+16%)</b>                | 22.3 (+20%)                       | <b>25.8 (+18%)</b>                 | 13.6 (+12%)                      | <b>44.7 (+14%)</b>                | <b>20.9 (+13%)</b>                | <b>8.2 (+11%)</b>              | 50.3 (+10%)                       | <b>14.0 (+11%)</b>               | <b>0.35 (+13%)</b>                | <b>0.43 (+13%)</b>                |

TABLE 3: Comparisons of Pathidea's results when considering different components. For each added component, we show the percentage of improvements over the VSM baseline.

| System                            | em Approach To                       |                                             | Top@1                                      | Top@1                                       |                                          | Top@5                                |                                           |                                        | Top@10                                    |                                          | MAP                                        | MRR                                         |
|-----------------------------------|--------------------------------------|---------------------------------------------|--------------------------------------------|---------------------------------------------|------------------------------------------|--------------------------------------|-------------------------------------------|----------------------------------------|-------------------------------------------|------------------------------------------|--------------------------------------------|---------------------------------------------|
|                                   |                                      | Precision(%)                                | Recall(%)                                  | F1(%)                                       | Precision(%)                             | Recall(%)                            | F1(%)                                     | Precision(%)                           | Recall(%)                                 | F1(%)                                    |                                            |                                             |
| ActiveMQ                          | VSM                                  | 7.0                                         | 3.6                                        | 4.7                                         | 4.7                                      | 14.9                                 | 7.1                                       | 3.4                                    | 20.2                                      | 5.8                                      | 0.11                                       | 0.15                                        |
|                                   | VSM + log                            | 26.7 (+283%)                                | 18.6 (+416%)                               | 21.9 (+362%)                                | 12.8 (+175%)                             | 39.1 (+162%)                         | 19.3 (+172%)                              | 8.7 (+159%)                            | 47.1 (+133%)                              | 14.7 (+155%)                             | 0.32 (+191%)                               | 0.39 (+160%)                                |
|                                   | VSM + log + path                     | 29.1 (+317%)                                | 21.4 (+495%)                               | 24.6 (+419%)                                | 14.4 (+210%)                             | 43.7 (+193%)                         | 21.7 (+206%)                              | 9.0 (+166%)                            | 48.3 (+140%)                              | <b>15.1 (+161%)</b>                      | <b>0.34 (+209%)</b>                        | <b>0.41 (+173%)</b>                         |
| Hadoop<br>Common                  | VSM<br>VSM + log<br>VSM + log + path | 14.0<br>35.4 (+153%)<br>36.2 (+158%)        | 9.8<br>25.9 (+165%)<br><b>27.2 (+177%)</b> | 11.5<br>29.9 (+160%)<br><b>31.0 (+169%)</b> | 7.5<br>13.8 (+84%)<br>13.9 (+86%)        | 24.3<br>46.2 (+90%)<br>46.9 (+93%)   | 11.4<br>21.2 (+86%)<br>21.5 (+88%)        | 5.1<br>8.1 (+59%)<br><b>8.2 (+60%)</b> | 31.9<br>52.6 (+65%)<br>53.4 (+68%)        | 8.8<br>14.0 (+60%)<br>14.2 (+61%)        | 0.20<br>0.39 (+95%)<br><b>0.40 (+100%)</b> | 0.23<br>0.46 (+100%)<br><b>0.47 (+104%)</b> |
| HDFS                              | VSM                                  | 16.2                                        | 10.6                                       | 12.8                                        | 10.1                                     | 30.3                                 | 15.2                                      | 7.1                                    | 38.9                                      | 12.0                                     | 0.23                                       | 0.29                                        |
|                                   | VSM + log                            | 30.1 (+86%)                                 | 22.3 (+110%)                               | 25.7 (+100%)                                | 15.8 (+56%)                              | 50.1 (+66%)                          | 24.0 (+58%)                               | 9.8 (+39%)                             | 57.4 (+47%)                               | 16.8 (+40%)                              | 0.38 (+65%)                                | 0.45 (+55%)                                 |
|                                   | VSM + log + path                     | <b>31.9 (+97%)</b>                          | 23.8 (+123%)                               | <b>27.2 (+112%)</b>                         | 15.8 (+56%)                              | <b>50.4 (+67%)</b>                   | 24.0 (+58%)                               | <b>9.9 (+40%)</b>                      | 57.7 <b>(+48%)</b>                        | <b>16.9 (+41%)</b>                       | <b>0.40 (+74%)</b>                         | <b>0.46 (+59%)</b>                          |
| MapReduce                         | VSM                                  | 13.3                                        | 9.1                                        | 10.8                                        | 6.5                                      | 21.4                                 | 10.0                                      | 4.2                                    | 27.7                                      | 7.3                                      | 0.17                                       | 0.21                                        |
|                                   | VSM + log                            | 20.5 (+55%)                                 | 15.6 (+71%)                                | 17.7 (+64%)                                 | 11.1 (+70%)                              | 40.5 (+89%)                          | 17.4 (+74%)                               | 6.5 (+54%)                             | 45.5 (+65%)                               | 11.4 (+56%)                              | 0.28 (+65%)                                | 0.33 (+57%)                                 |
|                                   | VSM + log + path                     | 22.3 (+68%)                                 | <b>17.1 (+88%)</b>                         | <b>19.4 (+79%)</b>                          | <b>11.2 (+72%)</b>                       | <b>41.1 (+92%)</b>                   | <b>17.6 (+76%)</b>                        | <b>6.6 (+56%)</b>                      | <b>46.5 (+68%)</b>                        | 11.5 (+57%)                              | <b>0.30 (+76%)</b>                         | <b>0.35 (+67%)</b>                          |
| YARN                              | VSM                                  | 14.9                                        | 9.7                                        | 11.7                                        | 8.4                                      | 26.1                                 | 12.7                                      | 5.6                                    | 34.2                                      | 9.6                                      | 0.20                                       | 0.25                                        |
|                                   | VSM + log                            | 33.2 (+122%)                                | 23.5 (+142%)                               | 27.5 (+134%)                                | 14.9 (+78%)                              | 50.4 (+93%)                          | 23.0 (+82%)                               | 8.6 (+54%)                             | 56.5 (+65%)                               | 14.9 (+56%)                              | 0.39 (+95%)                                | 0.47 (+88%)                                 |
|                                   | VSM + log + path                     | 35.3 (+136%)                                | <b>26.0 (+169%)</b>                        | 30.0 (+155%)                                | <b>15.4 (+83%)</b>                       | <b>51.9 (+99%)</b>                   | 23.7 (+87%)                               | <b>8.7 (+56%)</b>                      | 56.8 (+66%)                               | <b>15.0 (+57%)</b>                       | <b>0.40 (+100%)</b>                        | <b>0.48 (+92%)</b>                          |
| Hive                              | VSM                                  | 9.7                                         | 5.2                                        | 6.8                                         | 7.2                                      | 17.7                                 | 10.2                                      | 5.4                                    | 26.9                                      | 9.0                                      | 0.15                                       | 0.20                                        |
|                                   | VSM + log                            | 36.9 (+279%)                                | 22.7 (+336%)                               | 28.1 (+314%)                                | 15.3 (+113%)                             | 46.7 (+164%)                         | 23.0 (+125%)                              | 8.6 (+60%)                             | 52.0 (+93%)                               | 14.8 (+65%)                              | 0.37 (+147%)                               | 0.49 (+145%)                                |
|                                   | VSM + log + path                     | 37.4 (+284%)                                | 24.1 (+362%)                               | 29.3 (+331%)                                | 15.5 (+116%)                             | 47.5 (+168%)                         | 23.4 (+129%)                              | 8.8 (+64%)                             | 53.1 (+98%)                               | <b>15.1 (+69%)</b>                       | 0.38 (+153%)                               | <b>0.50 (+150%)</b>                         |
| Storm                             | VSM                                  | 18.0                                        | 11.7                                       | 14.2                                        | 9.8                                      | 28.2                                 | 14.6                                      | 5.9                                    | 33.8                                      | 10.0                                     | 0.22                                       | 0.28                                        |
|                                   | VSM + log                            | 32.8 (+82%)                                 | 23.3 (+99%)                                | 27.3 (+92%)                                 | 14.4 (+47%)                              | 47.3 (+68%)                          | 22.1 (+52%)                               | 8.2 (+39%)                             | 50.5 (+49%)                               | 14.1 (+40%)                              | 0.36 (+64%)                                | 0.44 (+57%)                                 |
|                                   | VSM + log + path                     | <b>34.4 (+91%)</b>                          | <b>25.0 (+113%)</b>                        | 29.0 (+104%)                                | 14.1 (+43%)                              | 45.7 (+62%)                          | 21.5 (+48%)                               | 8.2 (+39%)                             | 50.5 (+49%)                               | 14.1 (+40%)                              | <b>0.37 (+68%)</b>                         | <b>0.45 (+61%)</b>                          |
| ZooKeeper                         | VSM                                  | 5.3                                         | 2.8                                        | 3.7                                         | 3.2                                      | 9.0                                  | 4.7                                       | 2.9                                    | 14.9                                      | 4.8                                      | 0.10                                       | 0.12                                        |
|                                   | VSM + log                            | 15.8 (+200%)                                | 12.0 (+325%)                               | 13.7 (+271%)                                | 8.4 (+167%)                              | 27.6 (+208%)                         | 12.9 (+176%)                              | 5.3 (+82%)                             | 33.3 (+124%)                              | 9.1 (+88%)                               | 0.23 (+130%)                               | 0.27 (+125%)                                |
|                                   | VSM + log + path                     | <b>18.4 (+250%)</b>                         | 13.4 (+371%)                               | 15.5 (+320%)                                | 8.9 (+183%)                              | <b>30.2 (+237%)</b>                  | 13.8 (+196%)                              | 5.8 (+100%)                            | 36.1 (+143%)                              | <b>10.0 (+106%)</b>                      | <b>0.25 (+150%)</b>                        | <b>0.29 (+142%)</b>                         |
| Average across<br>studied systems | VSM<br>VSM + log<br>VSM + log + path | 12.3<br>28.9 (+135%)<br><b>30.6 (+149%)</b> | 7.8<br>20.5 (+162%)<br>22.2 (+185%)        | 9.5<br>24.0 (+152%)<br>25.8 (+170%)         | 7.2<br>13.3 (+86%)<br><b>13.6 (+90%)</b> | 21.5<br>43.5 (+102%)<br>44.7 (+108%) | 10.7<br>20.4 (+90%)<br><b>20.9 (+95%)</b> | 5.0<br>8.0 (+61%)<br><b>8.2 (+65%)</b> | 28.6<br>49.4 (+73%)<br><b>50.3 (+76%)</b> | 8.4<br>13.7 (+63%)<br><b>14.0 (+66%)</b> | 0.17<br>0.34 (+97%)<br><b>0.35 (+106%)</b> | 0.22<br>0.41 (+91%)<br><b>0.43 (+97%)</b>   |

Approach: Our goal is to study how much additional improvement can path analysis provide to IRBL approaches. Thus, we first examine the effectiveness of Pathidea with and without path analysis. Then, we further study if path analysis can help improve existing IRBL approaches. In particular, we apply path analysis to BRTracer, because it is shown to have one of the highest MAP and MRR among the IRBL approaches [32]. Moreover, BRTracer leverages logs for bug localization (i.e., the class names that are recorded in stack traces), so we can study if path analysis provides additional information to BRTracer's log analysis. We also use the Wilcoxon signed-rank test [34] to investigate whether our path analysis provides a statistically significant improvement to these two IRBL approaches.

Result: Considering path analysis improves the overall ef-

fectiveness of Pathidea by up to 20% in terms of the evaluation metrics. Table 3 compares the results of Pathidea when considering different components. We show the evaluation metrics when different components are considered and evaluate the improvement over the VSM baseline. We focus on evaluating the effectiveness of Pathidea with and without path analysis. Specifically, when considering path analysis (i.e., VSM + log + path), Pathidea has an improvement of MAP that varies from 4% to 20% over the ones without path analysis (i.e., VSM + log) across the studied systems. The improvement of MRR varies from 4% to 17% across the studied systems. We also observe an average improvement of 14%, 4%, and 4% on Precision@1, 5, 10, respectively. For the average recall values, the improvements are 23%, 6%, and 3% for Recall@1, 5, 10, respectively. The Wilcoxon

TABLE 4: Comparisons of BRTracer's results with and without path analysis. For each added component, we show the percentage improvement over the VSM baseline.

| System                         | Approach        | Top@1              |                    |                    | Top@5              |                    |                    | Top@10            |                    |                    | MAP                | MRR                |
|--------------------------------|-----------------|--------------------|--------------------|--------------------|--------------------|--------------------|--------------------|-------------------|--------------------|--------------------|--------------------|--------------------|
|                                |                 | Precision(%)       | Recall(%)          | F1(%)              | Precision(%)       | Recall(%)          | F1(%)              | Precision(%)      | Recall(%)          | F1(%)              |                    |                    |
| ActiveMQ                       | BRTracer        | 23.3               | 16.6               | 19.4               | 10.9               | 33.5               | 16.5               | 6.9               | 40.1               | 11.7               | 0.28               | 0.34               |
|                                | BRTracer + path | 26.7 (+15%)        | <b>19.1 (+15%)</b> | 22.3 (+15%)        | <b>12.1 (+11%)</b> | <b>36.7 (+10%)</b> | <b>18.2 (+10%)</b> | 7.2 (+5%)         | 42.0 (+5%)         | <b>12.3 (+5%)</b>  | <b>0.30 (+7%)</b>  | <b>0.37 (+8%)</b>  |
| Hadoop                         | BRTracer        | 33.1               | 24.4               | 28.1               | 13.2               | 44.1               | 20.3               | 7.8               | 50.6               | 13.5               | 0.37               | 0.44               |
| Common                         | BRTracer + path | <b>35.0 (+6%)</b>  | 26.4 (+8%)         | <b>30.1 (+7%)</b>  | <b>13.9 (+6%)</b>  | 46.6 (+6%)         | <b>21.4 (+6%)</b>  | <b>8.1 (+4%)</b>  | <b>52.3 (+3%)</b>  | <b>14.0 (+4%)</b>  | <b>0.39 (+5%)</b>  | <b>0.46 (+5%)</b>  |
| HDFS                           | BRTracer        | 25.8               | 19.4               | 22.1               | 14.3               | 44.8               | 21.7               | 9.1               | 53.2               | 15.6               | 0.35               | 0.41               |
|                                | BRTracer + path | <b>30.1 (+17%)</b> | <b>22.8 (+18%)</b> | <b>25.9 (+17%)</b> | 15.1 (+5%)         | 47.5 (+6%)         | <b>22.9 (+6%)</b>  | <b>9.7 (+6%)</b>  | 56.3 (+6%)         | <b>16.5 (+6%)</b>  | <b>0.38 (+9%)</b>  | <b>0.45 (+10%)</b> |
| MapReduce                      | BRTracer        | 18.7               | 13.8               | 15.9               | 10.7               | 38.4               | 16.8               | 6.4               | 44.4               | 11.2               | 0.27               | 0.32               |
|                                | BRTracer + path | <b>21.1 (+13%)</b> | <b>16.3 (+18%)</b> | <b>18.4 (+16%)</b> | 10.7 (0%)          | 39.5 (+3%)         | <b>16.9 (+1%)</b>  | 6.4 (0%)          | 44.8 (+1%)         | 11.2 (0%)          | <b>0.29 (+7%)</b>  | <b>0.33 (+3%)</b>  |
| YARN                           | BRTracer        | 27.0               | 18.9               | 22.2               | 13.7               | 45.0               | 21.0               | 8.0               | 52.1               | 13.9               | 0.34               | 0.42               |
|                                | BRTracer + path | <b>34.4 (+28%)</b> | <b>24.9 (+32%)</b> | 28.9 (+30%)        | <b>14.9 (+8%)</b>  | <b>49.5 (+10%)</b> | 22.9 (+9%)         | 8.4 (+5%)         | <b>54.7 (+5%)</b>  | <b>14.6 (+5%)</b>  | 0.39 (+15%)        | <b>0.48 (+14%)</b> |
| Hive                           | BRTracer        | 37.4               | 23.9               | 29.2               | 13.9               | 40.3               | 20.7               | 7.8               | 44.4               | 13.3               | 0.35               | 0.46               |
|                                | BRTracer + path | 37.4 (0%)          | <b>24.3 (+2%)</b>  | <b>29.5 (+1%)</b>  | <b>14.3 (+2%)</b>  | 42.0 (+4%)         | <b>21.3 (+3%)</b>  | 7.9 (+1%)         | 45.6 (+3%)         | 13.5 (+2%)         | <b>0.36 (+3%)</b>  | <b>0.47 (+2%)</b>  |
| Storm                          | BRTracer        | 32.8               | 22.5               | 26.7               | 12.5               | 40.9               | 19.1               | 7.5               | 47.6               | 13.0               | 0.33               | 0.43               |
|                                | BRTracer + path | 32.8 (0%)          | 22.5 (0%)          | 26.7 (0%)          | 12.5 (0%)          | 40.9 (0%)          | 19.1 (0%)          | 7.4 (-2%)         | 47.1 (-1%)         | 12.8 (-2%)         | 0.33 (0%)          | 0.43 (0%)          |
| ZooKeeper                      | BRTracer        | 13.2               | 9.4                | 11.0               | 7.9                | 26.3               | 12.1               | 5.0               | 32.0               | 8.6                | 0.21               | 0.24               |
|                                | BRTracer + path | <b>18.4 (+40%)</b> | <b>13.4 (+42%)</b> | <b>15.5 (+41%)</b> | <b>8.4 (+7%)</b>   | 27.6 (+5%)         | <b>12.9 (+6%)</b>  | <b>6.1 (+21%)</b> | <b>36.3 (+14%)</b> | <b>10.4 (+20%)</b> | <b>0.25 (+19%)</b> | <b>0.29 (+21%)</b> |
| Average across studied systems | BRTracer        | 26.4               | 18.6               | 21.8               | 12.1               | 39.2               | 18.5               | 7.3               | 45.6               | 12.6               | 0.31               | 0.38               |
|                                | BRTracer + path | 29.5 (+12%)        | <b>21.2 (+14%)</b> | <b>24.7 (+13%)</b> | <b>12.7 (+5%)</b>  | <b>41.3 (+5%)</b>  | <b>19.5 (+5%)</b>  | 7.7 (+5%)         | <b>47.4 (+4%)</b>  | <b>13.2 (+5%)</b>  | <b>0.34 (+10%)</b> | <b>0.41 (+8%)</b>  |

signed-rank test also shows that, for all the studied systems, the improvements are statistically significant for Recall@1, Recall@5, Precision@1, Precision@5, and F1@1 (*p-value* < 0.05). Our finding shows that the path analysis is able to help promote the ranking of the buggy files in the result.

When applying path analysis on an existing IRBL approach (i.e., BRTracer), there is an average improvement of 4% to 14% in terms of the evaluation metrics. Table 4 compares the results of BRTracer with and without considering path analysis. We observe that, when considering path analysis, the MAP and MRR of BRTracer receive a 10% and 7% improvement, respectively. We also observe an improvement on the precision, recall, and F1, and most notably on Precision@1 and Recall@1. Specifically, the path analysis improves the average precision values by 12%, 5%, 5% for Precision@1, 5, 10, respectively. The improvement on the average recall values are 14%, 5%, 4% for Recall@1, 5, 10, respectively. Our finding shows that the path analysis may provide the largest improvement to BRTracer especially when N equals to 1. The Wilcoxon signed-rank test shows that, for all studied systems, the improvements are statistically significant for precision, recall, and F1. Compared to Table 3, we find that the path analysis provides more improvement to BRTracer compared to Pathidea. For example, in YARN, adding the path analysis to BRTracer improves all the evaluation metrics when Top@1 (from 28% to 30%), where as the improvement in Pathidea is only 6% to 11%. Our finding shows that the path analysis can provide additional information to not only Pathidea, but also other IRBL approaches (e.g., BRTracer). Future studies may consider integrating the path information to improve bug localization performance.

The re-constructed execution paths can complement BRTracer by providing a 10% and 8% improvement in MAP and MRR, respectively. We also find that Pathidea provides an average of 16% improvementover BRTracer on Precision@1. Future IRBL research may consider combining information in the source code (e.g., execution paths re-constructed from logs) to further improve bug localization performance.

#### 5.3 RQ3: Parameter Sensitivity of Pathidea

**Motivation:** As mentioned in Section 3, Pathidea uses two parameters  $\alpha$  and  $\beta$  to calculate the final suspiciousness score. In each system, there may be some system-specific characteristics (e.g., lexical similarity, semantic redundancy of source code, and log density) that make the contribution of one component more important than others. For instance, if a system allocates a significant amount of effort on improving and maintaining logging statements for debugging, then the attached logs in the bug reports may contain more information compared to other systems. In such case, we may want to attribute more weight to the  $\alpha$  parameter which is related to the logging statements. Therefore, in this RQ, we want to further investigate the sensitivity of the parameters on the overall effectiveness of Pathidea.

Approach: The parameter  $\alpha$  serves to attribute a suspiciousness score to each file that appears in the logs (i.e., calculating LogScore in Equation 2). The parameter  $\beta$  serves as a magnifier that adjusts the weight of VSMScore to favor the files on the re-constructed execution paths (i.e., calculating PathScore in Equation 3). To understand the effect of these parameters on Pathidea, we perform a sensitivity analysis on the parameters separately by changing the values between 0.1 to 1.0, with an interval of 0.1, to quantify their effects in terms of the MAP and MRR values.

Result: Overall, the MAP and MRR values reach the highest when  $\alpha$  and  $\beta$  are in the range of 0.1 and 0.2. However, we also observe some variations among the studied systems. Figure 6a shows the effectiveness of Pathidea when varying the parameter  $\alpha$ . We observe a relatively stable impact of  $\alpha$  across the studied systems. For Hadoop Common, Hive, MAPREDUCE, YARN and ZooKeeper, when  $\alpha$  increases from 0.1 to 0.2, we observe an improvement in terms of the MAP and MRR values. From 0.3 to 0.7, the MAP and MRR values remain relatively stable. Starting from 0.8 to 1.0, the MAP and MRR values decrease. The effect of  $\alpha$  on ActiveMQ is different from the other systems. In ActiveMQ, the values of MAP and MRR decrease when the parameter  $\alpha$  value increases. For MapReduce and Storm, the MAP and MRR values remain stable no matter how the parameter  $\alpha$  varies. Figure 6b shows

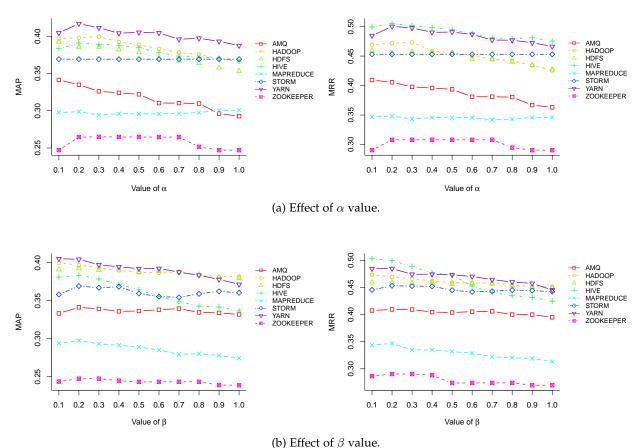

Fig. 6: Effect of  $\alpha$  and  $\beta$  on Pathidea in terms of MAP and MRR.

the effectiveness of Pathidea when varying the parameter  $\beta$ . Almost all systems achieve the highest MAP and MRR values when  $\beta$  is between 0.1 and 0.2. The further increase of  $\beta$  does not improve the MAP and MRR values for AMQ, MapReduce and Storm. In these three systems, the values of MAP and MRR decrease when  $\beta$  varies from 0.3 to 1.0. In summary, practitioners and future studies may consider setting the value of  $\alpha$  and  $\beta$  between the range of 0.1 and 0.2 when applying Pathidea.

In general, Pathidea has the highest MRR and MAP values when the values of  $\alpha$  and  $\beta$  are in the range of 0.1 and 0.2. Practitioners and future studies may consider choosing these values when integrating or applying Pathidea.

#### 6 Discussion

Studying the effectiveness of the path analysis when added to BRTracer. In Section 5.2 (RQ2), we observe that Storm and Hive experience the least improvement when applying the path analysis on BRTracer (i.e., Table 4). In Hive, the improvements are 3% for MAP and 2% for MRR; and in Storm, the improvements for MAP and MRR are both 0%. After some investigation, we find that there is one possible factor that may be correlated with the relatively lower improvement when the path analysis is applied to BRTracer. We find that, among all the studied systems, Storm and

Hive have the largest percentage of bug reports that contain only stack traces. 86.5% and 69.8% of the bug reports with logs contain only stack traces but no log snippets in Hive and Storm, respectively. On the other hand, there is only an average of 50.7% of such bug reports in other studied systems. A prior study [36] finds that many of the bug fixing locations may not be directly related to the reported stack traces. The stack traces may only show the symptom of the bug (e.g., NullPointerException), but the actual bug may manifest in a file that was called earlier during the execution (e.g., developers did not check the returned value in earlier method calls, which eventually results in a Null-PointerException). Therefore, it may be possible that some buggy files are not related to the files on the re-constructed paths. In other words, path analysis may be less effective on the bug reports that only have stack traces than the ones that have both stack traces and log snippets. Note that the path analysis still has a relatively larger improvement for Storm and Hive when added to Pathidea. The possible reason may be that Pathidea has a different log score computation than BRTracer, which may provide larger improvements to the bug reports that contain log snippets. Future studies are needed to further understand the effect of log quality on the bug localization performance.

Another possible factor that affects the effectiveness of path analysis is the log density of a system. The log density is calculated by the ratio between thousands of lines of logging code and LOC (  $\frac{lines\ of\ logging\ code}{thousands\ of\ lines\ of\ code}$ ). Intuitively,

TABLE 5: Log density across studied systems, where LOC is referred to as lines of code, and LOLC is referred as lines of logging code. Note that we exclude code comments and empty lines.

| System                | LOC       | LOLC   | LOLC per every thousand LOC |
|-----------------------|-----------|--------|-----------------------------|
| ActiveMQ (5.15.13)    | 337,533   | 8,055  | 24                          |
| Hadoop Common (2.7.6) | 189,744   | 2,471  | 13                          |
| HDFS (2.7.0)          | 285,071   | 5,971  | 21                          |
| MapReduce (3.1.4)     | 197,996   | 3,279  | 17                          |
| YARN (3.1.2)          | 548,043   | 6,854  | 13                          |
| Hive (2.7.0)          | 1,180,562 | 9,918  | 8                           |
| Storm (2.2.0)         | 274,860   | 5,620  | 20                          |
| ZooKeeper (3.6.0)     | 78,684    | 2,518  | 32                          |
| Total                 | 3,092,493 | 44,686 | 19                          |

less noise would be introduced when re-constructing an execution paths with the reported log snippets if the log density is higher. To test our assumption, we calculate the log density of all the studied systems (Table 5). For instance, when considering path analysis on either Pathidea or BRTracer, we observe a substantial improvement in ZooKeeper (i.e., it has the highest log density among all studied systems) under all metrics. Specifically, when the path analysis is applied on BRTracer, the metrics of *Precision*@1, *Recall*@1 and F1@1 increase by 40%, 42% and 41%, respectively. The improvement is 19% for MAP, and 21% for MRR. ZooKeeper has the highest log density (Table 5). There is one line of logging code for every 33 lines of code. In Hive, where its log density is the lowest among the studied systems, we observe that the improvements are relatively small. Future studies are needed to examine the effect of log density on the effectiveness of the re-constructed execution paths in bug localization.

Effectiveness of segmentation. Table 6 shows the effectiveness of segmentation at different segment sizes. We evaluate the effectiveness based on Precision@1, Precision@5, Precision@10, MAP and MRR. We observe that, for most of the studied systems (i.e., ActiveMQ, Hadoop, Hive, Storm and ZooKeeper), 400 is the segment size that yields the most effective metrics, while the most effective segment size is 600 for HDFS and MapReduce, and 800 for Yarn. Although the optimal segmentation size is different for each studied system, we observe a trend where smaller segmentation sizes (e.g., around or below 800) yields better localization results. Future studies and practitioners may consider using smaller segmentation sizes (e.g., 800 or below) when adopting the technique.

Parameters settings. Throughout our experiment, we have tuned these parameters to evaluate the effectiveness of our approach at different thresholds. Our experiment indicates that, for most of the studied systems, the MAP and MRR values achieve the best localization results when  $\alpha$  and  $\beta$  are in the range of 0.1 and 0.2, and when the segment size is between 400 to 800. Although the optimized parameter setting can vary from system to system, some system characteristics may be related to the most effective parameter values. We observe a trend that smaller segmentation sizes (e.g., 800 or below) yield the best localization results, especially for smaller systems. For instance, Zookeeper, which is the smallest among all studied systems, has the best localization

TABLE 6: Effectiveness of segmentation at different segment sizes, where *Size* column refers to segment size.

| System    | Size | Precision@1 | Precision@5 | Precision@10 | MAP  | MRR  |
|-----------|------|-------------|-------------|--------------|------|------|
|           | 400  | 10.5        | 4.9         | 4.1          | 0.13 | 0.18 |
| ActiveMQ  | 600  | 8.1         | 5.3         | 3.4          | 0.12 | 0.16 |
|           | 800  | 7.0         | 4.7         | 3.4          | 0.11 | 0.15 |
|           | 1000 | 4.7         | 4.4         | 3.3          | 0.09 | 0.12 |
|           | 1200 | 4.7         | 4.7         | 3.4          | 0.09 | 0.12 |
|           | 400  | 17.1        | 9.3         | 6.1          | 0.22 | 0.28 |
|           | 600  | 16.0        | 8.4         | 5.6          | 0.21 | 0.26 |
| Hadoop    | 800  | 14.0        | 7.5         | 5.1          | 0.20 | 0.23 |
| •         | 1000 | 13.6        | 7.1         | 5.1          | 0.19 | 0.22 |
|           | 1200 | 12.5        | 6.6         | 4.7          | 0.18 | 0.20 |
|           | 400  | 18.8        | 9.9         | 6.7          | 0.24 | 0.30 |
|           | 600  | 21.4        | 10.7        | 6.9          | 0.26 | 0.32 |
| HDFS      | 800  | 16.2        | 10.1        | 7.1          | 0.23 | 0.29 |
| IIDIO     | 1000 | 17.5        | 10.0        | 6.6          | 0.23 | 0.29 |
|           | 1200 | 17.0        | 9.3         | 6.4          | 0.22 | 0.28 |
|           | 400  | 12.0        | 7.1         | 5.2          | 0.17 | 0.21 |
|           | 600  | 12.7        | 6.9         | 5.1          | 0.18 | 0.21 |
| MapReduce | 800  | 13.3        | 6.5         | 4.3          | 0.17 | 0.21 |
| MapReduce | 1000 | 10.8        | 5.7         | 3.9          | 0.17 | 0.21 |
|           | 1200 | 13.9        | 5.7         | 3.9          | 0.16 | 0.19 |
|           | 400  | 14.5        | 8.1         | 5.6          | 0.20 | 0.25 |
|           | 600  | 12.4        | 8.3         | 5.8          | 0.20 | 0.23 |
| YARN      |      | 14.9        |             |              |      | 0.25 |
| IAKN      | 800  |             | 8.4         | 5.6          | 0.20 |      |
|           | 1000 | 14.1        | 8.2         | 5.5          | 0.20 | 0.24 |
|           | 1200 | 13.3        | 8.5         | 5.6          | 0.19 | 0.23 |
|           | 400  | 11.7        | 7.1         | 5.6          | 0.15 | 0.20 |
|           | 600  | 10.2        | 7.2         | 5.5          | 0.14 | 0.20 |
| Hive      | 800  | 10.8        | 7.3         | 5.4          | 0.15 | 0.20 |
|           | 1000 | 13.8        | 7.3         | 5.0          | 0.14 | 0.22 |
|           | 1200 | 12.8        | 7.1         | 4.5          | 0.14 | 0.21 |
|           | 400  | 21.3        | 10.2        | 6.9          | 0.25 | 0.31 |
|           | 600  | 19.7        | 9.2         | 6.4          | 0.22 | 0.29 |
| Storm     | 800  | 18.0        | 10.2        | 6.1          | 0.22 | 0.28 |
|           | 1000 | 21.3        | 8.5         | 5.6          | 0.22 | 0.29 |
|           | 1200 | 21.3        | 8.2         | 5.2          | 0.22 | 0.29 |
|           | 400  | 13.2        | 5.3         | 3.9          | 0.15 | 0.20 |
|           | 600  | 7.9         | 4.7         | 2.9          | 0.12 | 0.15 |
| ZooKeeper | 800  | 5.3         | 3.2         | 2.9          | 0.10 | 0.12 |
|           | 1000 | 7.9         | 4.2         | 3.4          | 0.11 | 0.15 |
|           | 1200 | 7.9         | 3.7         | 3.2          | 0.11 | 0.14 |

results when the segment size is 400. In contrast, Hive, which is the largest among all studied systems, has the best localization results when the segment size is 1,000. Therefore, future studies and practitioners may consider starting with a smaller segment size for smaller systems and gradually increase the segment size to find the optimal value. We also observe that, when the logging statements are too far from each other (i.e., low log density), there may be more noises when we re-construct the execution path. The  $\alpha$  value decides on how the logged classes are boosted. In general, we observe that the systems with a higher log density are more sensitive to the change of  $\alpha$ value (i.e., the magnifier parameter given to the files found in the reported logs). In Figure 6a, the two systems with the highest log density, AMQ and ZooKeeper, have a large variation in their effectiveness as the  $\alpha$  value varies and increases. Therefore, we suggest that future studies and practitioners may want to start with a smaller  $\alpha$  when the log density of the system is larger.  $\beta$ , which serves as a magnifier for PathScore, decides on how the classes in the path are boosted. A higher  $\beta$  value attributes larger weight to the classes that are on the execution paths. For larger systems that have a low log density, such as Hive, we observe that the localization accuracy is the highest when the  $\beta$  value remains small. In Figure 6b, we observe that both the MAP and MRR values for Hive fall drastically as the  $\beta$  value increases. This may be that larger systems with

lower log density value will have longer execution paths, which leads to a considerable amount of classes boosted by the  $\beta$  parameter. The localization accuracy decreases when too many classes are boosted (i.e., more noise). Thus, we suggest that future studies and practitioners may want to start with a smaller  $\beta$  when the system has a lower log density. In summary, we recommend future studies to set the initial parameter values small and increase them slowly (e.g., by 0.1) to find the optimal parameter values for the system.

### 7 THREATS TO VAIDILITY

External validity. Threats to external validity relates to the generalizability of our findings. To reduce this threat, we conduct our case study on eight large-scale open source systems that vary in size and infrastructures (i.e., data warehouse, realtime computation system, distributed file system). These systems are actively maintained and widely used. Although all the systems are Java-based, our approach is not limited to Java systems. We present our approach in a generic way that can easily be adapted to fit other programming languages. For uncovering the execution paths, another AST parser that fits the programming language should be used to replace Javaparser (e.g., ast module [37] for Python, and *cppast* library [38] for C++). Apart from execution paths, the mapping of the user-reported logs to the logging statements should be customized to fit the logging practice of the programming language. Future research is encouraged to be conducted on more bug reports from more systems written in different programming languages.

**Construct Validity.** Threats to construct validity refer to the suitability of the set of evaluation metrics that we use in this study. To reduce the threat, we use five evaluation metrics in our study: Recall@N, Precision@N, F1@N, MAP, and MRR. These metrics are commonly used in information retrieval and have been used to evaluate many prior bug localization techniques [12, 32, 39, 40]. We did not consider control flow analysis in our approach. In some cases, considering the control flow may provide more information. However, one challenge is that logs are relatively sparse in the code, so the accuracy of finer-grained control flow analysis will be low. Moreover, in our prior work [17], we investigated the benefits and challenges of analyzing logs in bug reports. We found that developers may have made some code changes (i.e., the version that the user reported the issue is an older version and the code has changed), and the logging statements might be removed throughout the source code evolution (i.e., the user reported logs can no longer be found in the source code). Therefore, to reduce some noises caused by code evolution and the sparseness of logs, we decided to design the approach by generating the call graph and conduct the analysis at the file level.

# 8 Conclusion

To help developers with debugging, researchers have proposed a series of information retrieval-based bug localization (IRBL) approaches. IRBL approaches aim to find the source code files that have the highest textual similarity

with a given bug report for further investigation. However, in bug reports, in addition to the textual information describing the bug, reporters also often attach logs. Logs illustrate the system execution information when the bug occurs and can be mapped to the source code to re-construct the system execution paths. However, such information is not directly "visible" in bug reports and is not utilized by prior IRBL approaches. In this paper, we propose Pathidea, a IRBL approach that leverages logs in bug reports to reconstruct execution paths. Pathidea integrates the execution paths information to further improve the performance of bug localization. Our evaluation on eight open source systems shows that Pathidea can identify buggy files with high recall values (up to 51.9% and 57.7% for Top@5 and Top@10, respectively). Pathidea outperforms existing state-of-the-art IRBL approaches and achieves an average improvement that varies from 8% to 21% and 5% to 21% over BRTracer in terms of MAP and MRR, respectively. In addition, our results also show that the re-constructed execution paths can complement existing IRBL approaches by providing a 10% and 8% improvement in terms of MAP and MRR, respectively. Finally, we provide recommendations to practitioners on setting the parameter values in Pathidea. In short, our study highlights the benefit of integrating the system execution information, and future studies may consider leveraging such execution paths information when designing IRBL approaches.

#### REFERENCES

- [1] T. D. LaToza and B. A. Myers, "Developers ask reachability questions," in *Proceedings of the 32Nd ACM/IEEE International Conference on Software Engineering*, ser. ICSE '10, 2010, pp. 185–194.
- [2] T.-H. Chen, M. Nagappan, E. Shihab, and A. E. Hassan, "An empirical study of dormant bugs," in *Proceedings of the 11th Working Conference on Mining Software Repositories*, ser. MSR 2014, 2014, pp. 82–91.
- [3] J. Zhou, H. Zhang, and D. Lo, "Where should the bugs be fixed? more accurate information retrieval-based bug localization based on bug reports," in *Proceedings of the 34th International Conference on Software Engineering*, ser. ICSE '12, 2012, pp. 14–24.
   [4] R. K. Saha, M. Lease, S. Khurshid, and D. E. Perry, "Improving bug
- [4] R. K. Saha, M. Lease, S. Khurshid, and D. E. Perry, "Improving bug localization using structured information retrieval," in *Proceedings* of the 28th IEEE/ACM International Conference on Automated Software Engineering, ser. ASE'13, 2013, pp. 345–355.
- [5] A. N. Lam, A. T. Nguyen, H. A. Nguyen, and T. N. Nguyen, "Bug localization with combination of deep learning and information retrieval," in *Proceedings of the 25th International Conference on Program Comprehension*, ser. ICPC '17, 2017, pp. 218–229.
- [6] S. Wang and D. Lo, "Amalgam+: Composing rich information sources for accurate bug localization," *Journal of Software: Evolution and Process*, vol. 28, no. 10, pp. 921–942, 2016.
- [7] B. Liu, Lucia, S. Nejati, L. C. Briand, and T. Bruckmann, "Simulink fault localization: an iterative statistical debugging approach," Software Testing, Verification and Reliability, vol. 26, no. 6, pp. 431– 459, 2016.
- [8] P. Loyola, K. Gajananan, and F. Satoh, "Bug localization by learning to rank and represent bug inducing changes," in *Proceedings of the 27th ACM International Conference on Information and Knowledge Management*, ser. CIKM '18, 2018, pp. 657–665.
- [9] T. Dao, L. Zhang, and N. Meng, "How does execution information help with information-retrieval based bug localization?" in Proceedings of the 25th International Conference on Program Comprehension, ser. ICPC '17, 2017, pp. 241–250.
- [10] R. Bhagwan, R. Kumar, C. S. Maddila, and A. A. Philip, "Orca: Differential bug localization in large-scale services," in 13th USENIX Symposium on Operating Systems Design and Implementation (OSDI 18). USENIX Association, 2018, pp. 493–509.
- [11] B. Sisman and A. C. Kak, "Incorporating version histories in information retrieval based bug localization," in *Proceedings of the*

- 9th IEEE Working Conference on Mining Software Repositories, ser. MSR '12, 2012, pp. 50–59.
- [12] M. Wen, R. Wu, and S.-C. Cheung, "Locus: Locating bugs from software changes," in 2016 31st IEEE/ACM International Conference on Automated Software Engineering (ASE). IEEE, 2016, pp. 262–273.
- [13] D. Yuan, H. Mai, W. Xiong, L. Tan, Y. Zhou, and S. Pasupathy, "Sherlog: Error diagnosis by connecting clues from run-time logs," in Proceedings of the 15th International Conference on Architectural Support for Programming Languages and Operating Systems (ASP-LOS), 2010, pp. 143–154.
- [14] Z. Li, T.-H. P. Chen, J. Yang, and W. Shang, "DLfinder: Characterizing and detecting duplicate logging code smells," in *Proceedings* of the 41st International Conference on Software Engineering, ser. ICSE '19, 2019, pp. 152–163.
- [15] C.-P. Wong, Y. Xiong, H. Zhang, D. Hao, L. Zhang, and H. Mei, "Boosting bug-report-oriented fault localization with segmentation and stack-trace analysis," in *Proceedings of the 2014 IEEE International Conference on Software Maintenance and Evolution*, ser. ICSME 14, 2014, p. 181190.
- [16] A. R. Chen, "An empirical study on leveraging logs for debugging production failures," in 2019 IEEE/ACM 41st International Conference on Software Engineering: Companion Proceedings (ICSE-Companion). IEEE, 2019, pp. 126–128.
- [17] A. R. Chen, T.-H. P. Chen, and S. Wang, "Demystifying the challenges and benefits of analyzing user-reported logs in bug reports," *Empirical Software Engineering*, 2020.
- [18] B. Chen and Z. M. (Jack) Jiang, "Characterizing logging practices in java-based open source software projects – a replication study in apache software foundation," *Empirical Software Engineering*, vol. 22, no. 1, pp. 330–374, Feb 2017.
- [19] N. Bettenburg, S. Just, A. Schrter, C. Weiss, R. Premraj, and T. Zimmermann, "What makes a good bug report?" in *Proceedings of the 16th International Symposium on Foundations of Software Engineering*, November 2008.
- [20] K. C. Youm, J. Ahn, and E. Lee, "Improved bug localization based on code change histories and bug reports," *Information and Software Technology*, vol. 82, pp. 177–192, 2017.
- [21] T.-H. Chen, S. W. Thomas, and A. E. Hassan, "A survey on the use of topic models when mining software repositories," *Empirical Software Engineering*, vol. 21, no. 5, pp. 1843–1919, 2016.
  [22] Oracle, "Java language keywords," https://docs.oracle.com/
- [22] Oracle, "Java language keywords," https://docs.oracle.com/ javase/tutorial/java/nutsandbolts/\_keywords.html, last accessed Feb 1 2020.
- [23] NLTK, "Nltk corpora," https://www.nltk.org/nltk\_data/, last accessed Feb 1 2020.
- [24] B. Chen, J. Song, P. Xu, X. Hu, and Z. M. J. Jiang, "An automated approach to estimating code coverage measures via execution logs," in *Proceedings of the 33rd ACM/IEEE International Conference* on Automated Software Engineering, ser. ASE '18, 2018, pp. 305–316.
- [25] T.-H. Chen, M. D. Syer, W. Shang, Z. M. Jiang, A. E. Hassan, M. Nasser, and P. Flora, "Analytics-driven load testing: An industrial experience report on load testing of large-scale systems," in Proceedings of the 39th International Conference on Software Engineering: Software Engineering in Practice Track, ser. ICSE-SEIP '17, 2017, pp. 243–252.
- [26] JavaParser, https://javaparser.org/, 2019, last accessed July 1 2020.
- [27] Apache, "Aapache JIRA," 2020, "Last accessed: Feb. 1, 2020".
  [Online]. Available: https://issues.apache.org/jira/?
  [28] Jira, "Jira rest apis," 2020, last accessed: Feb. 1, 2020.
- [28] Jira, "Jira rest apis," 2020, last accessed: Feb. 1, 2020. [Online]. Available: https://developer.atlassian.com/server/jira/platform/rest-apis/
- [29] S. Kim, T. Zimmermann, K. Pan, and E. J. J. Whitehead, "Automatic identification of bug-introducing changes," in Proc. of the 21st Int. Conference on Automated Software Engineering (ASE, 2006.
- [30] J. liwerski, T. Zimmermann, and A. Zeller, "When do changes induce fixes?" p. 15, 2005.[31] A. Ajisaka, "How to contribute to apache hadoop,"
- [31] A. Ajisaka, "How to contribute to apache hadoop," https://cwiki.apache.org/confluence/display/HADOOP/How+ To+Contribute, last accessed Feb 1 2020.
- [32] J. Lee, D. Kim, T. F. Bissyandé, W. Jung, and Y. Le Traon, "Bench4bl: reproducibility study on the performance of IR-based bug localization," in *Proceedings of the 27th ACM SIGSOFT International Symposium on Software Testing and Analysis*, 2018, pp. 61–72.
- [33] D. Moore, G. MacCabe, and B. Craig, Introduction to the Practice of Statistics. W.H. Freeman and Company, 2009.

- [34] F. Wilcoxon, "Individual comparisons by ranking methods," in *Breakthroughs in statistics*. Springer, 1992, pp. 196–202.
- [35] S. Davies and M. Roper, "Bug localisation through diverse sources of information," in 2013 IEEE International Symposium on Software Reliability Engineering Workshops (ISSREW). IEEE, 2013, pp. 126– 131.
- [36] C. An Ran, "Studying and leveraging user-provided logs in bug reports for debugging assistance," Ph.D. dissertation, Concordia University, 2019.
- [37] "ast abstract syntax trees python 3.9.1 documentation." [Online]. Available: https://docs.python.org/3/library/ast.html
- [38] "Library to parse and work with the c++ ast." [Online]. Available: https://github.com/foonathan/cppast
- [39] S. Wang and D. Lo, "Version history, similar report, and structure: Putting them together for improved bug localization," in *Proceedings of the 22nd International Conference on Program Comprehension*, 2014, pp. 53–63.
- [40] —, "Amalgam+: Composing rich information sources for accurate bug localization," *Journal of Software: Evolution and Process*, vol. 28, no. 10, pp. 921–942, 2016.

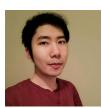

An Ran Chen An Ran Chen is a Ph.D. student in Software Engineering at Concordia University, Montreal, Canada. He received his Bachelor and Master degree in Software Engineering from Concordia University. He is a research assistant in the Software PErformance, Analysis, and Reliability (SPEAR) Lab. His research interests include program analysis, log analysis, mining software repositories, software testing and debugging. Prior to joining SPEAR, he also worked as a software engineer at Bank

of Canada and McGill University IT Services. More information at: https://anrchen.github.io/.

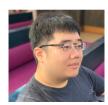

Tse-Hsun (Peter) Chen Tse-Hsun (Peter) Chen is an Assistant Professor in the Department of Computer Science and Software Engineering at Concordia University, Montreal, Canada. He leads the Software PErformance, Analysis, and Reliability (SPEAR) Lab, which focuses on conducting research on performance engineering, program analysis, log analysis, production debugging, and mining software repositories. His work is adopted by companies such as Black-Berry and Ericsson, and has been published in

flagship conferences and journals such as ICSE, FSE, TSE, EMSE, and MSR. He serves regularly as a program committee member in international software engineering conferences, such as FSE, ASE, ICSME, SANER, and ICPC. He is also a regular reviewer for software engineering journals such as JSS, EMSE, and TSE, and serves as a guest editor for special issues in EMSE. Dr. Chen obtained his BSc from the University of British Columbia, and MSc and PhD from Queen's University. Besides his academic career, Dr. Chen also worked as a software performance engineer at BlackBerry for over four years. Early tools developed by Dr. Chen were integrated into industrial practice for ensuring the quality of large-scale enterprise systems. More information at: http://petertsehsun.github.io/.

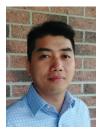

Shaowei Wang Shaowei Wang is an assistant professor in the Department of Computer Science and Engineering at Mississippi State University. Before joining MSU, he was a post-doctoral fellow in the Software Analysis and Intelligence Lab (SAIL) at Queen's University, Canada. He obtained his Ph.D. from Singapore Management University and his BSc from Zhe-jiang University. His research interests include software engineering, machine learning, data analytics for software engineering, automated

debugging, and secure software development. He is one of four recipients of the 2018 distinguished reviewer award for the Springer EMSE (SE's highest impact journal). More information at: https://sites.google.com/site/wswshaoweiwang/.